# CareAttend 应用程序

#### 调整一个轮班

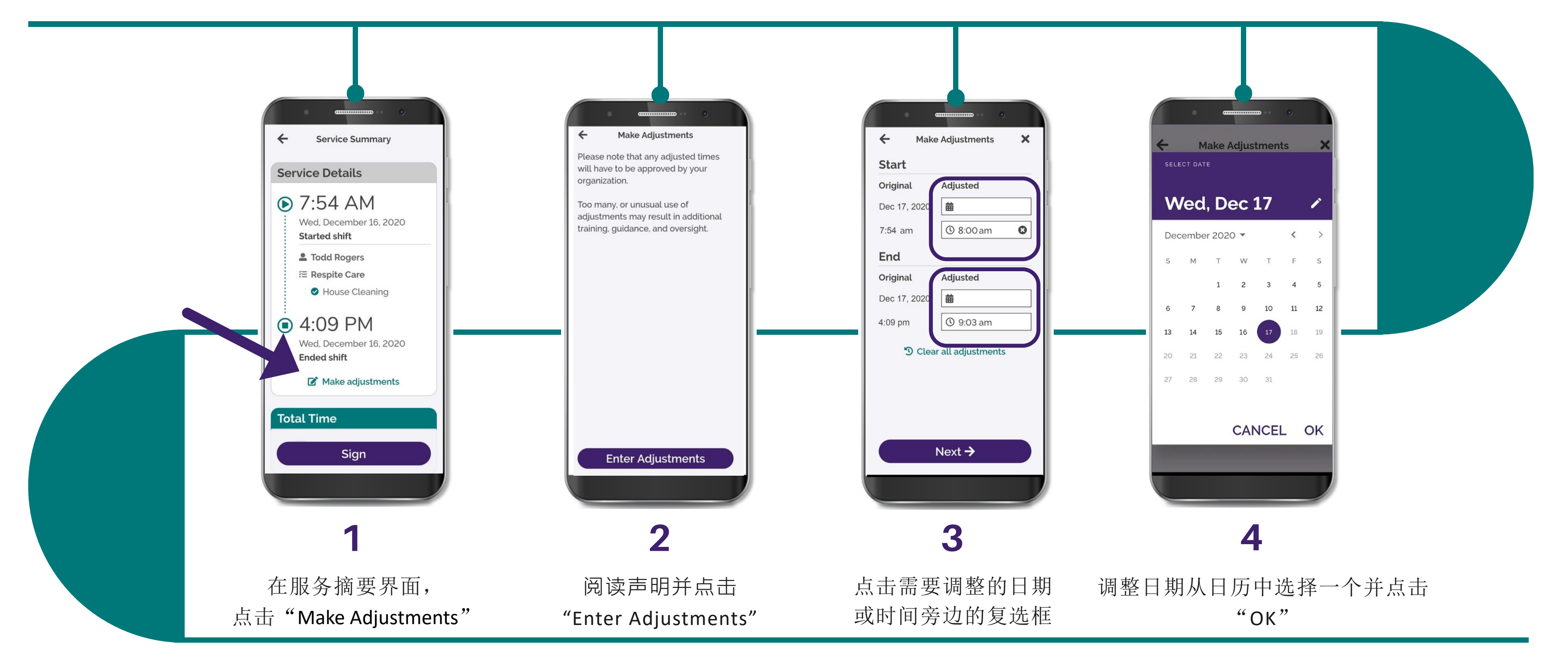

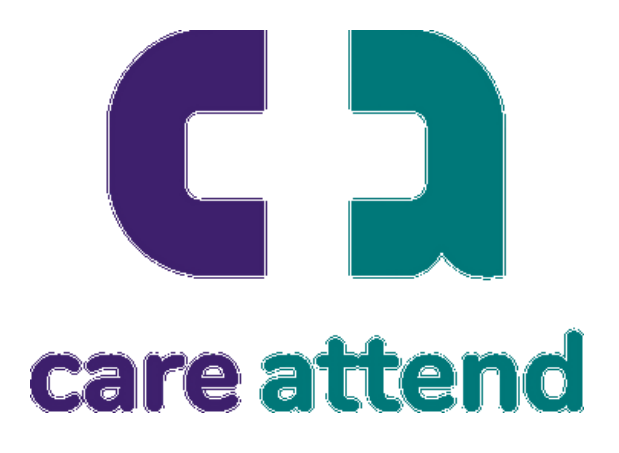

#### 如果您需要更改记录的时间,请遵循以下步骤

# CareAttend 应用程序

### 调整一个轮班

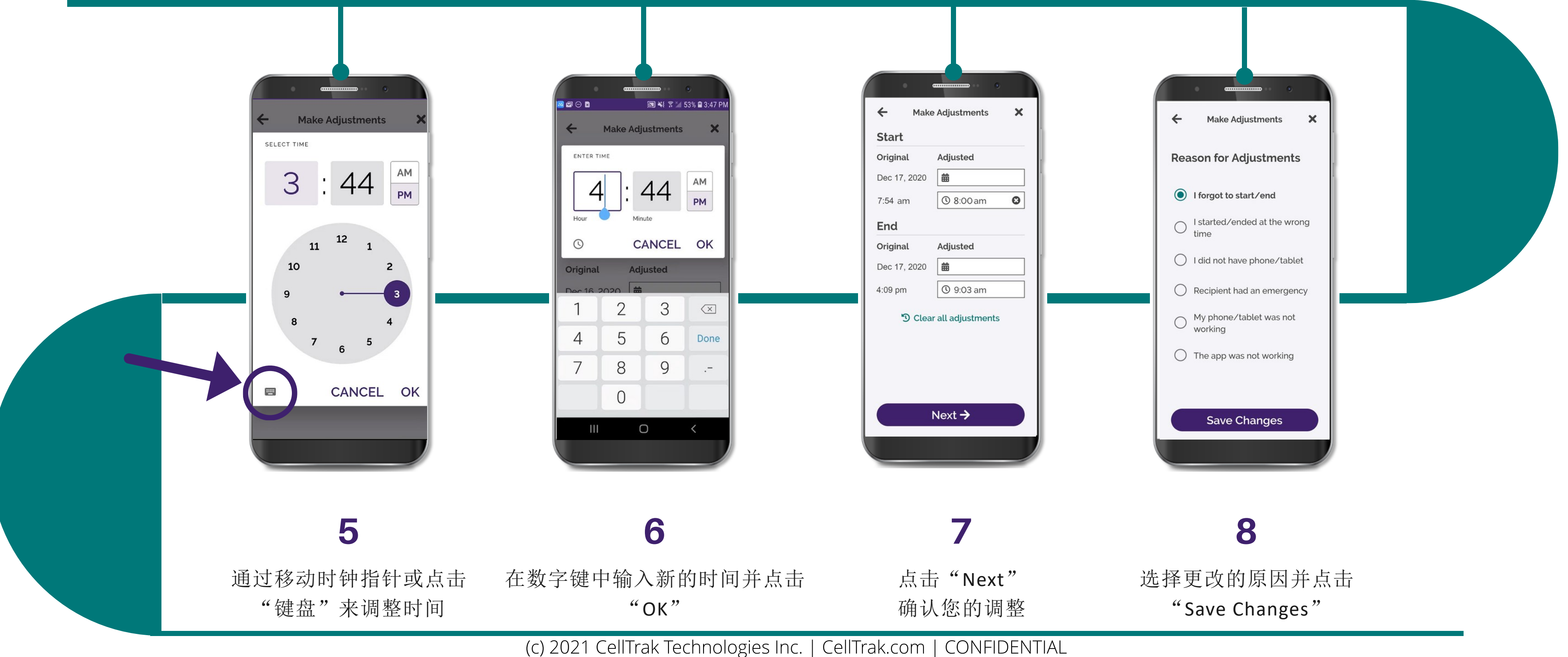

# $\Box$ care attend

#### 如果您需要更改记录的时间,请遵循以下步骤